## **Reserva de espacio en tutorías presenciales**

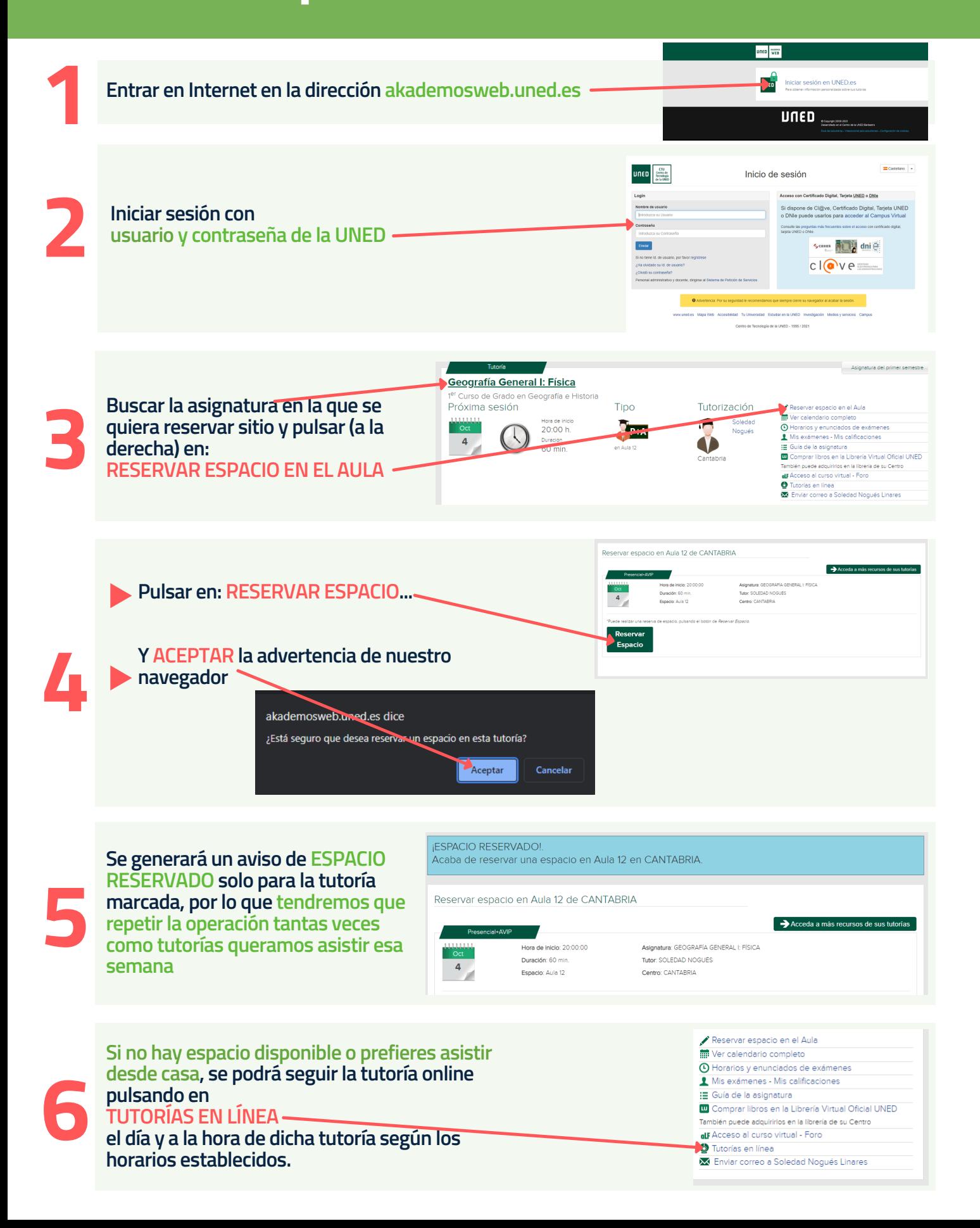